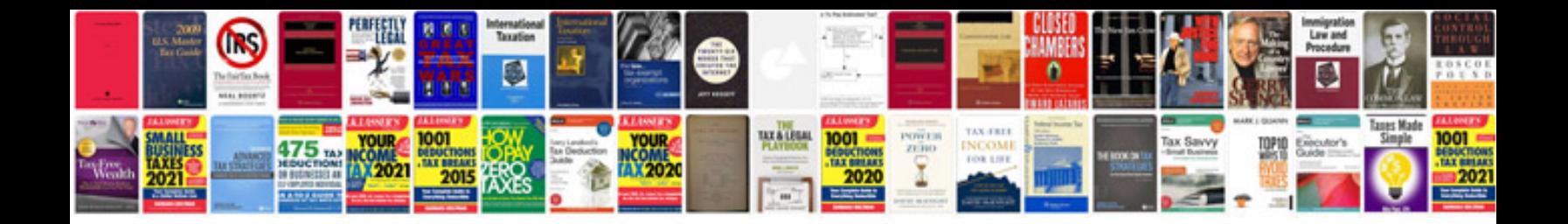

**Document rtf format**

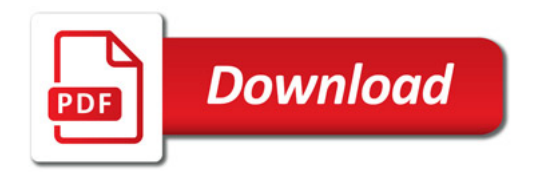

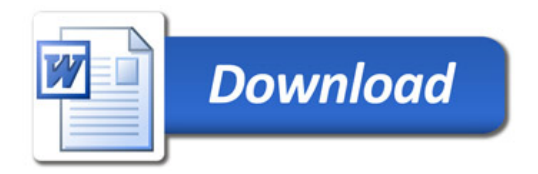